### Proposer des publications sur le site académique économie & gestion

FORM ATION DES DDFPT, ATCT ET INTERLOCUTEURS ACADÉMIE DE TOULOUSE

29 NOVEMBRE 2017 - LYCÉE OZENNE

### Sommaire

- 1. Création et validation des comptes « rédacteurs »
- 2. Site économie & gestion : quels objectifs ?
- 3. Études de cas : vos propositions et vos questions
- 4. Fond et forme des articles : les recommandations
- 5. Le dictionnaire fermé de tags
- 6. Twitter: création d'un compte et publications

### 1. Création et validation des comptes rédacteurs

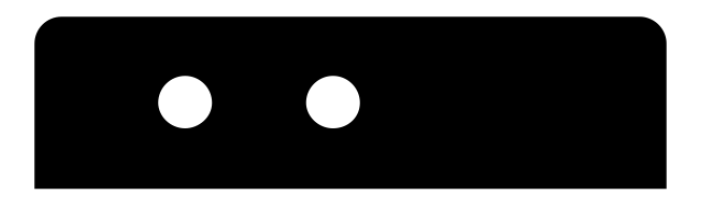

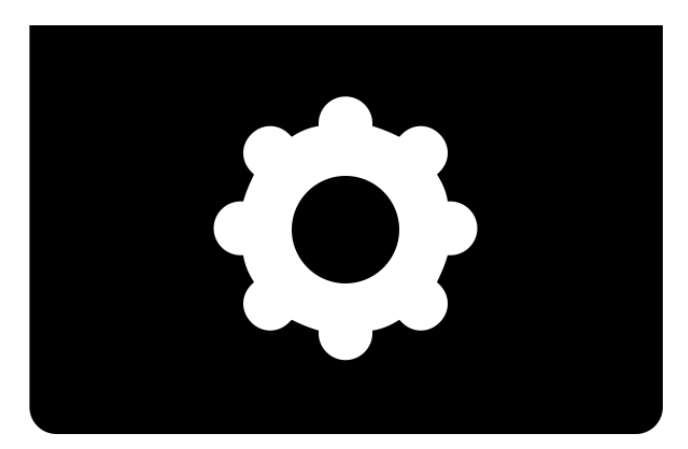

**Created by Vectors Market** from Noun Project

## Aller sur le site

#### https://disciplines.ac-toulouse.fr/economie-gestion/

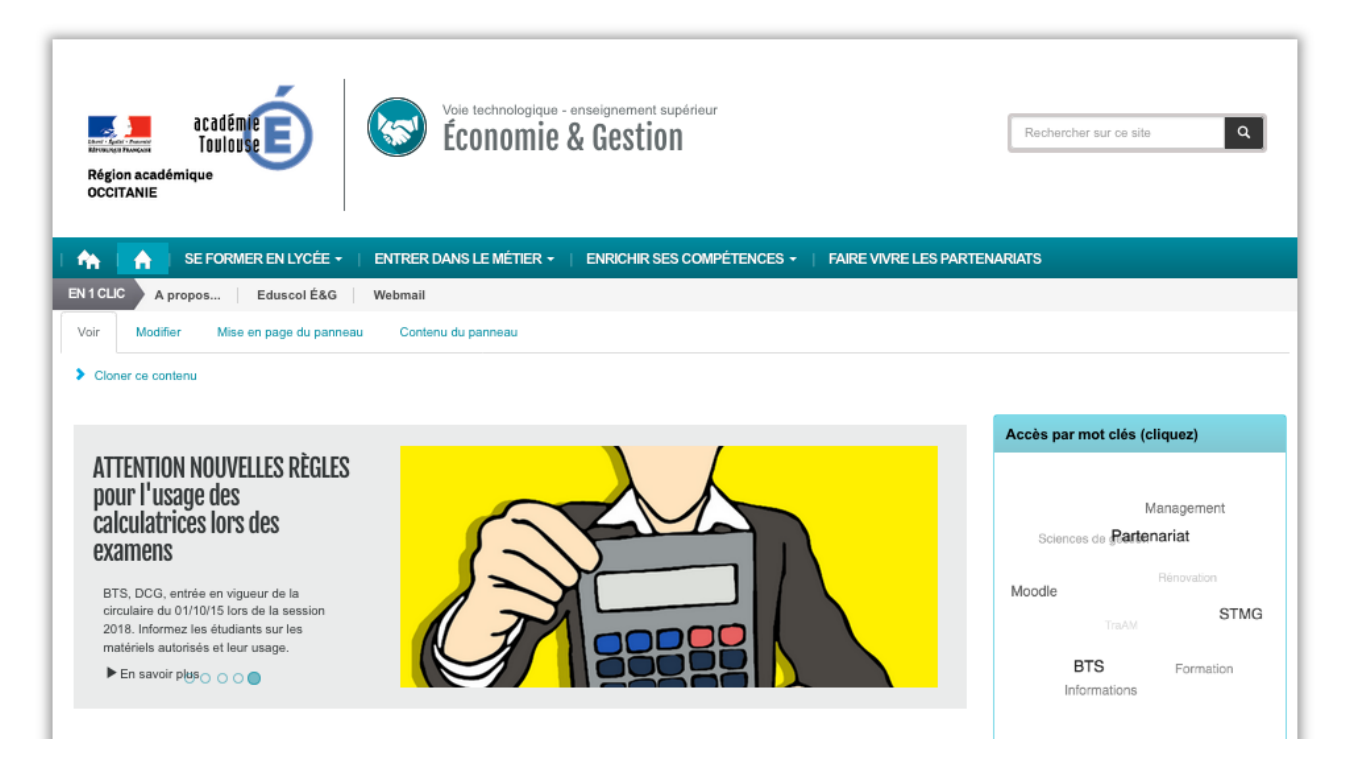

## S'inscrire

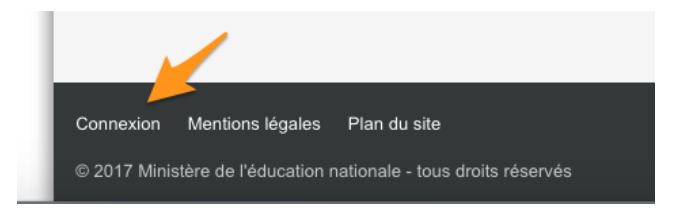

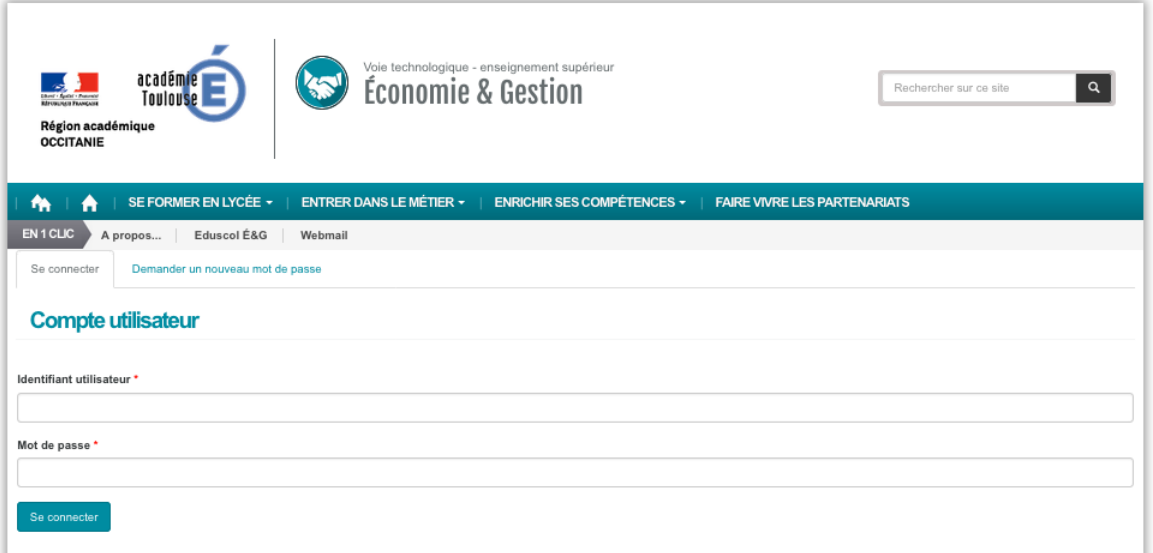

## Attendre la validation

La validation de votre compte prend quelques minutes. Après celle-ci, vous pourrez vous connecter effectivement au site.

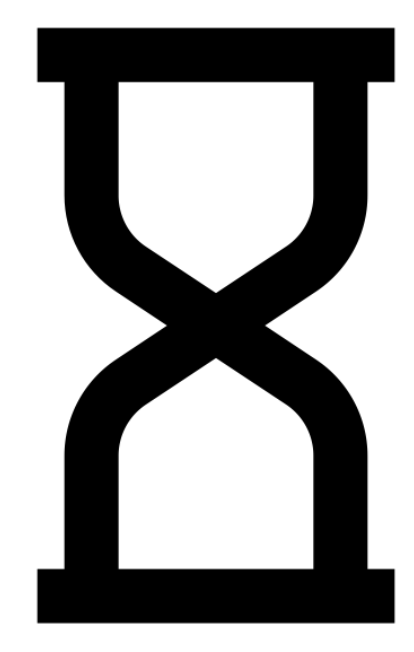

Created by krishna from Noun Project

## 2. Site É&G : quels objectifs ?

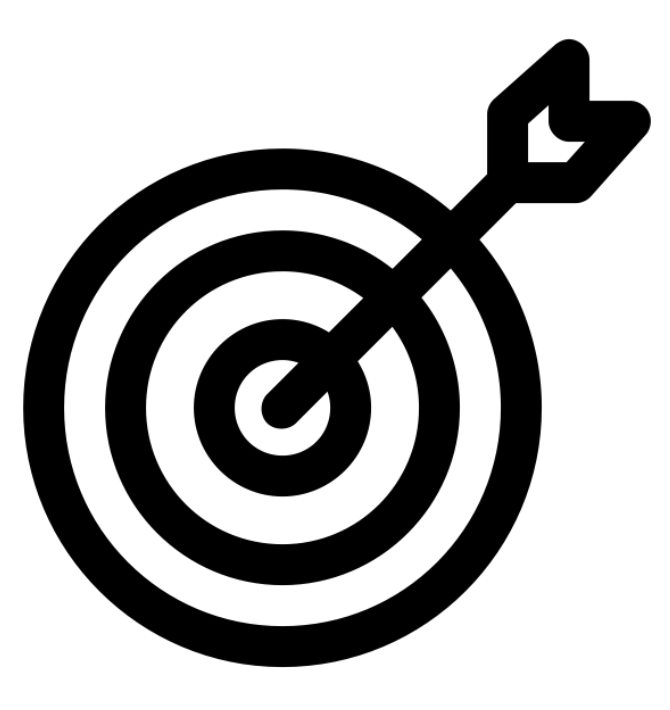

**Created by Barracuda** from Noun Project

# Objectifs visés

 $\triangleright$  Objectif 1: Donner une image positive de la discipline en STMG comme en post-bac en rendant visibles les travaux et les actions des élèves/étudiants et des équipes

 $\triangleright$  Objectif 2: Expliciter le lien évènement/action-capacités/compétences Pointer le lien entre ce qui est fait et les compétences ciblées

## 3. Études de cas : vos propositions et questions

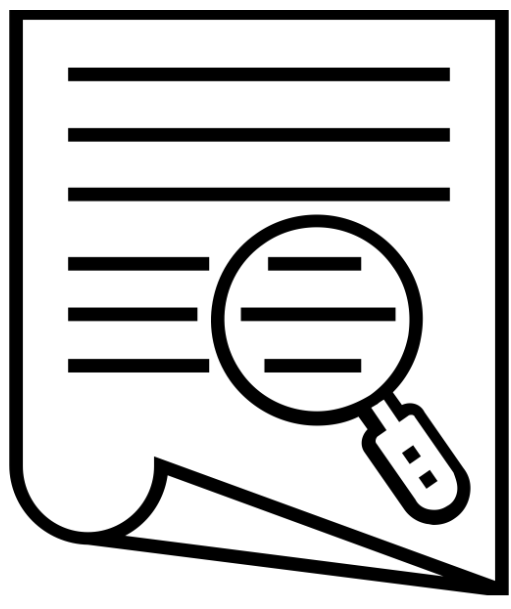

**Created by Creative Stall** from Noun Project

## **Constats**

 $\triangleright$  Constat 1: réalisation d'actions/évènements pertinents et valorisants dans tous les établissements qui ont répondu

 $\triangleright$  Constat 2: nécessité de mettre en avant les compétences développées

 $\triangleright$  Constat 3 : rendre les articles attractifs (règles de construction, ouverture vers d'autres sites)

## 4. Fond et forme : les recommandations

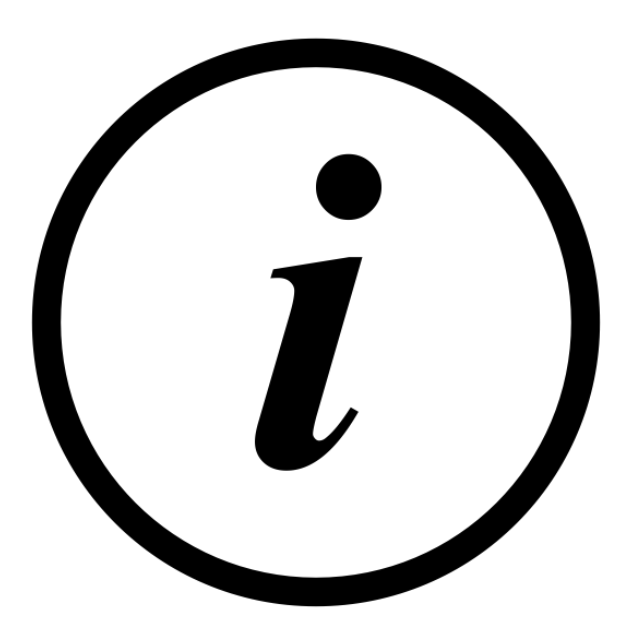

**Created by Pedro Santos** from Noun Project

## Sur « le fond »

 $\triangleright$  Ne pas oublier de valoriser les apports pédagogiques des actions menées (capacités/compétences des programmes/référentiels)

 $\triangleright$  Décoder les éléments de contexte pour les non initiés (EPA, c'est quoi?)

 $\triangleright$  Penser à utiliser les étiquettes "disciplinaires", en privilégiant les tags existants (grâce à la saisie prédictive)

## Sur « la forme »

 $\blacktriangleright$  Adopter une démarche « journalistique » en répondant aux 5 w du journaliste: Who did What, Where and When and why (Qui a fait-ou fera **Quoi, Où** et **Quand** et **Pourquoi**) ?

 $\triangleright$  Adopter un style d'écriture proche de celui observable dans un article de presse écrite (penser notamment à « rythmer » le texte avec des intertitres « accrocheurs »)

 $\triangleright$  Privilégier les possibilités de mise en forme (limitées) offertes par Drupal

# Sur la forme (2)

 $\cdot$  Les premiers éléments d'un texte sont les plus lus : l'information importante devra y figurer

 $\cdot$  Le contenu de haut de page détermine l'envie de poursuivre sa lecture... Ne pas garder le meilleur pour la fin!

<u> $\dots$  **Principe de la pyramide inversée : Accroche (donner l'essence**)</u> de l'information) -> Corps de texte (Développer le propos) -> Détails accessoires (Propos accessoires)

## Illustration du principe

#### Cinq morts dans un accident d'avion au Portugal, dont trois Français

Les quatre occupants de l'avion immatriculé en Suisse, le pilote et ses trois passagers, ont tous péri dans l'accident, qui a également tué un homme au sol.

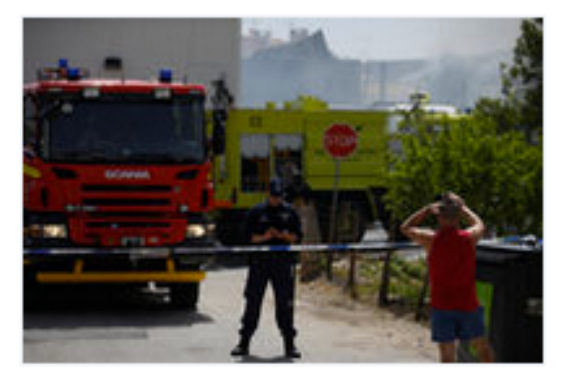

Publication sur le fil d'information du site lemonde.fr

## Illustration du principe

Après clic, accès à l'article

1. Reprise des éléments publiés sur le fil d'information 

#### Cinq morts dans un accident d'avion au Portugal, dont trois Français

Les quatre occupants de l'avion immatriculé en Suisse, le pilote et ses trois passagers, ont tous péri dans l'accident, qui a également tué un homme au sol.

LE MONDE | 17.04.2017 à 15h37 · Mis à jour le 17.04.2017 à 17h55

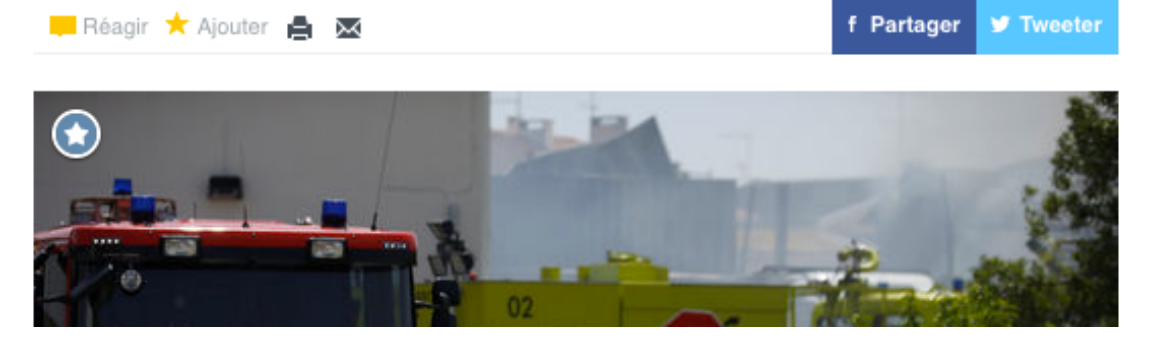

## Illustration du principe

déclaration.

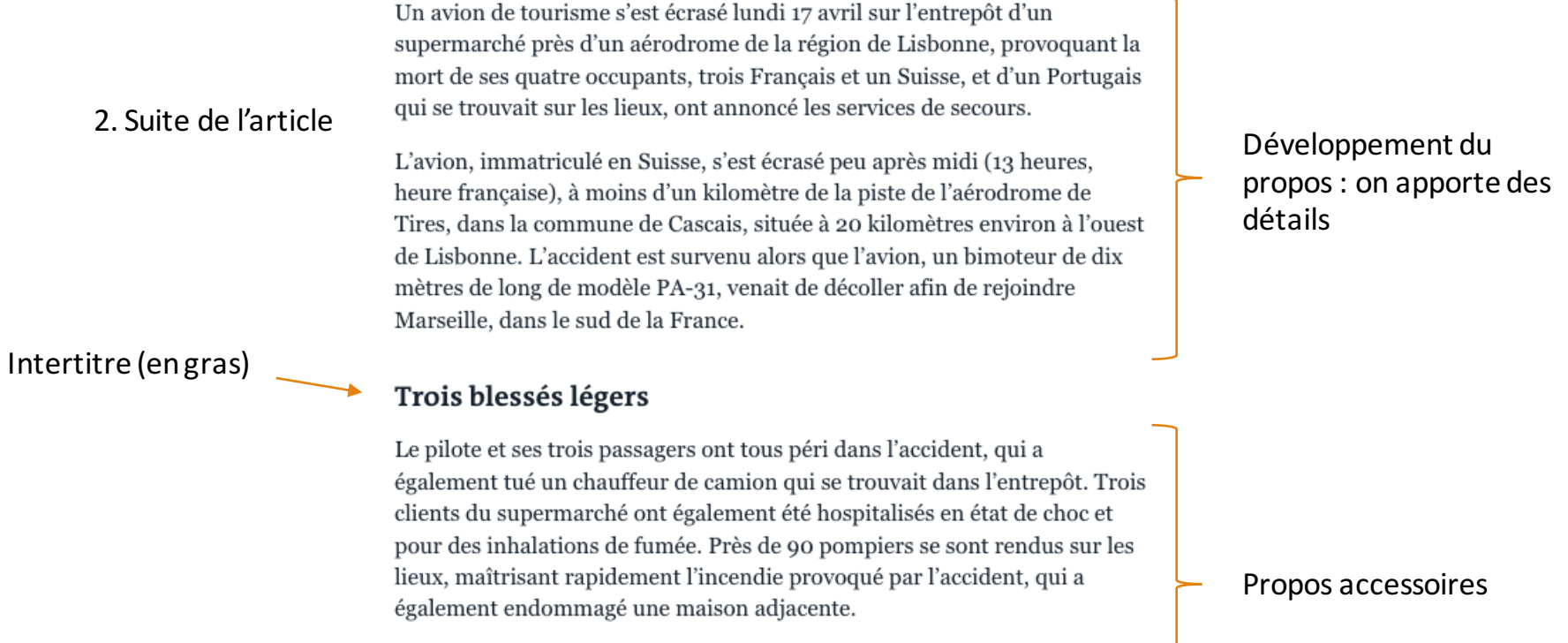

Le président de la République portugais, Marcelo Rebelo de Sousa, qui réside à Cascais, s'est rapidement rendu sur les lieux, sans faire de

# Équivalence avec Drupal

Titre

### Cinq morts dans un accident d'avion au<br>Portugal, dont trois Français

Résumé

Les quatre occupants de l'avion immatriculé en Suisse, le pilote et ses trois passagers, ont tous péri dans l'accident, qui a également tué un homme au sol.

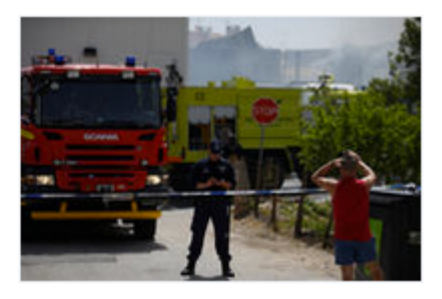

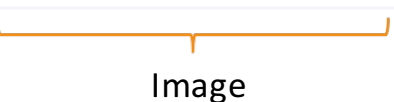

## 5. Le dictionnaire fermé de tags

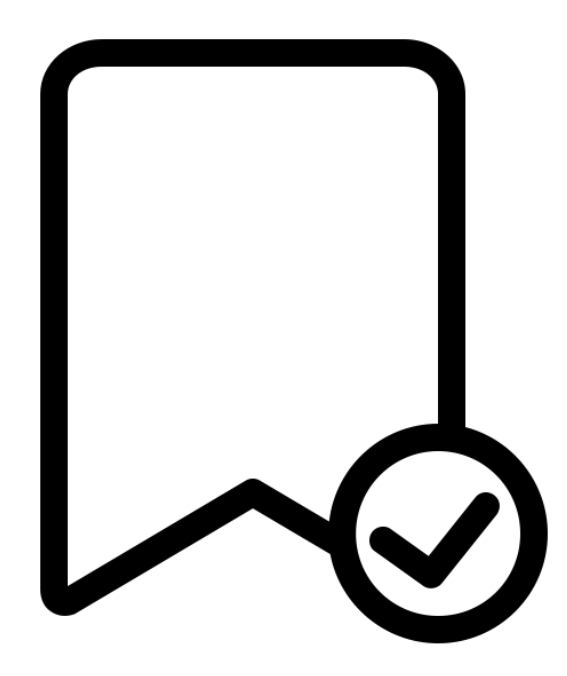

Created by iconsphere from Noun Project

# Qu'est-ce qu'un tag?

- $\div$  équivalent français : étiquette, ou plus précisément « marqueur sémantique »
- $\cdot$  Concept qui s'est répandu avec le web « 2.0 » (web sémantique)

<u>**• V**</u> l'émetteur d'une information est responsable du contenu publié…

 $\clubsuit$  ... mais il doit également faciliter le repérage de cette information, à l'aide de mots-clefs

 $\cdot$  la classification des étiquettes utilisées sur un site constitue sa **taxonomie**

## Pourquoi associer des tags à un article ?

❖ Dans Drupal, les contenus ne sont pas hiérarchisés

**V** Tous les contenus peuvent recevoir une ou plusieurs étiquettes (tags)

 $\cdot$  Ce sont les tags qui vont servir à structurer les contenus (comme par exemple pour les supports de formation)

## Pourquoi constituer un dictionnaire « fermé » ?

**V** Un rédacteur ne peut pas ajouter des tags à la taxonomie...

- $\cdot$  … mais Drupal est capable de suggérer des tags (autocomplétion ou saisie prédictive)
- $\cdot$  C'est pourquoi une liste prédéfinie de tags a été établie
- $\cdot$  Ce qui permet de limiter la multiplicité des graphies lors de la rédaction de contenus...
- $\cdot$  ... et de structurer l'information sur le site

# Quels tags utiliser?

Tags de « structure »

**V** Utiliser le tag de l'année en cours ou tout tag pertinent de cette catégorie 申□ Structure 2012-2013 2013-2014 2014-2015 2015-2016 2016-2017 2017-2018 ⊤ Challenge Formation TraAM Partenariat Métier Ressources academiques

Autres tags

 $\cdot$  utiliser la saisie prédictive et choisir tout tag pertinent.

## 6. Twitter

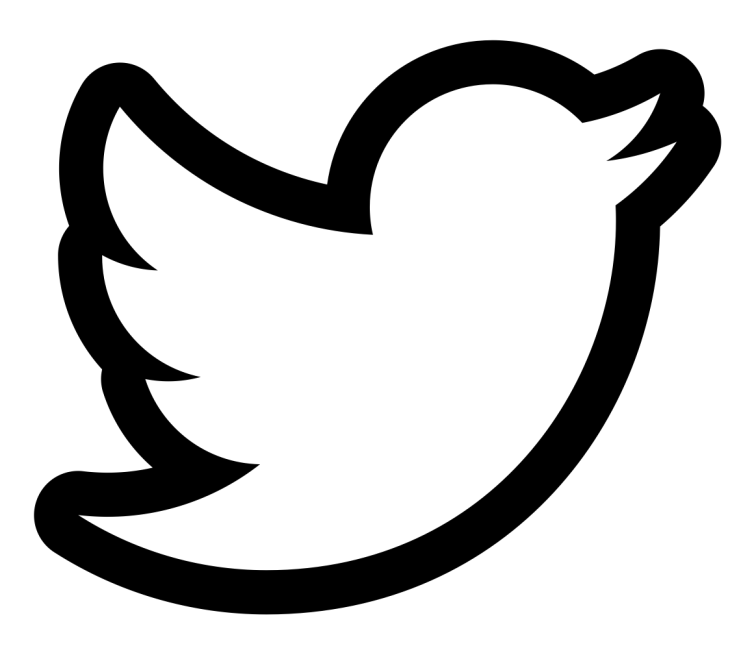

# Compte twitter É&G Toulouse

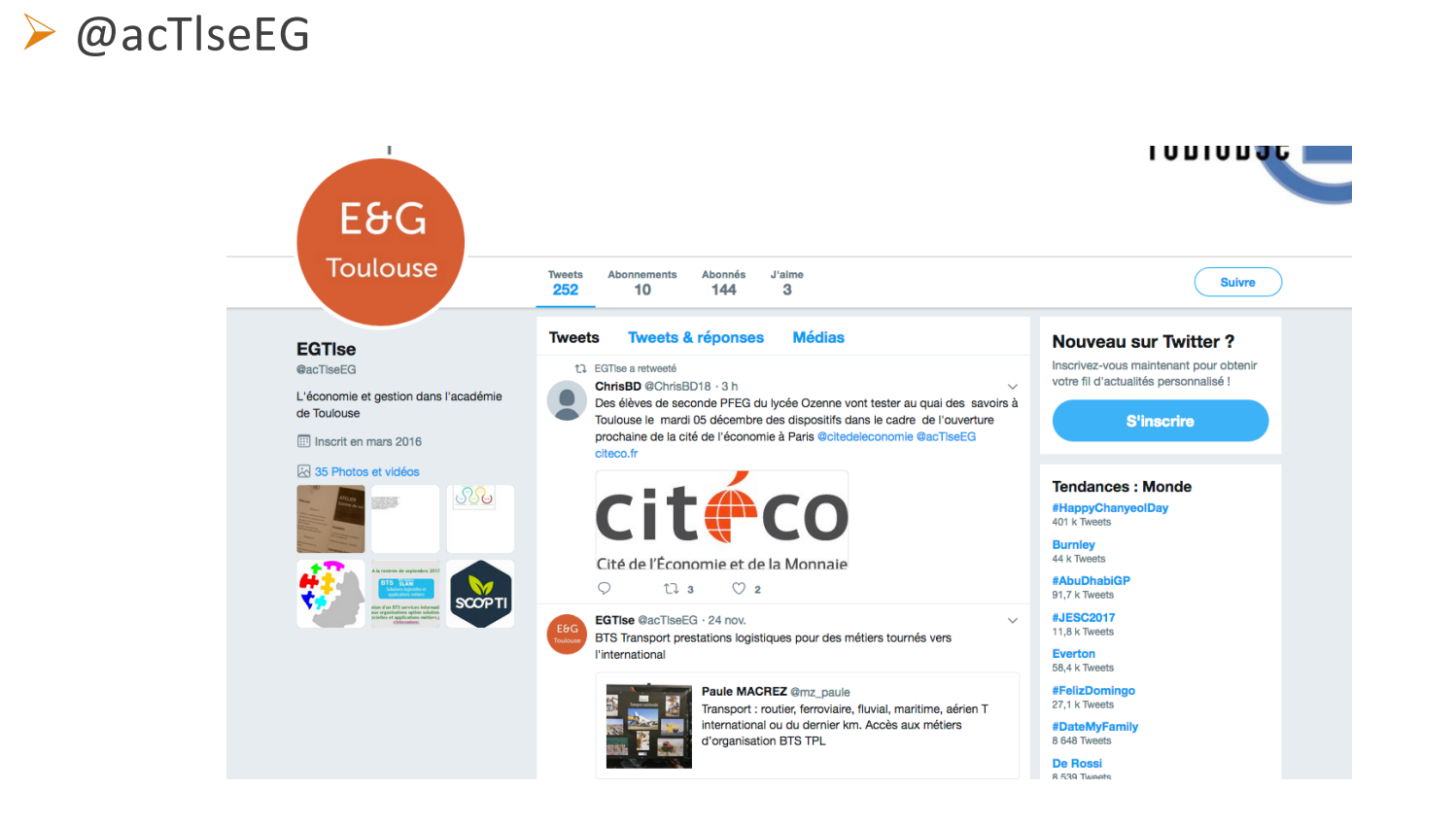

### Merci

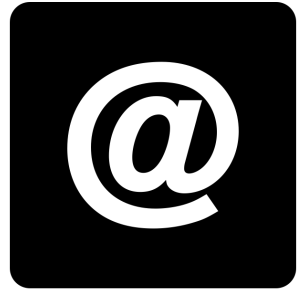

Created by Stefan Parnarov from Noun Project

Pour toute question, suggestion sur le numérique et ses usages :

ian.eg@ac-toulouse.fr